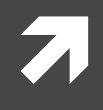

### Computer Networking

COMP 177 | Fall 2020 | University of the Pacific | Jeff Shafer

# HTTP

### Hypertext Transport Protocol

### Recap

### Past Topics

- **7** Overview of networking and layered architecture
- **7** Wireshark packet sniffer and Scapy packet manipulation
- *A* Wired LAN, Wireless LANs, VLANs
- **7** IPv4, IPv6 ARP, ICMP
- **7** UDP
- **7** DHCP

### Today's Topics

*A* HyperText Transport Protocol (HTTP)

# What is a Socket?

- Process sends/receives messages  $\overline{\mathbf{z}}$ to/from its socket
- Socket analogous to door  $\overline{\phantom{a}}$ 
	- Sending process shoves 7 message out door
	- $\overline{\boldsymbol{\pi}}$ Transport infrastructure on other side of door carries message to socket at receiving process
	- Imagine you are just writing to 7 a file...
- API allow customization of socket  $\overline{\phantom{a}}$ 
	- Choose transport protocol 7
	- Choose parameters of protocol Я

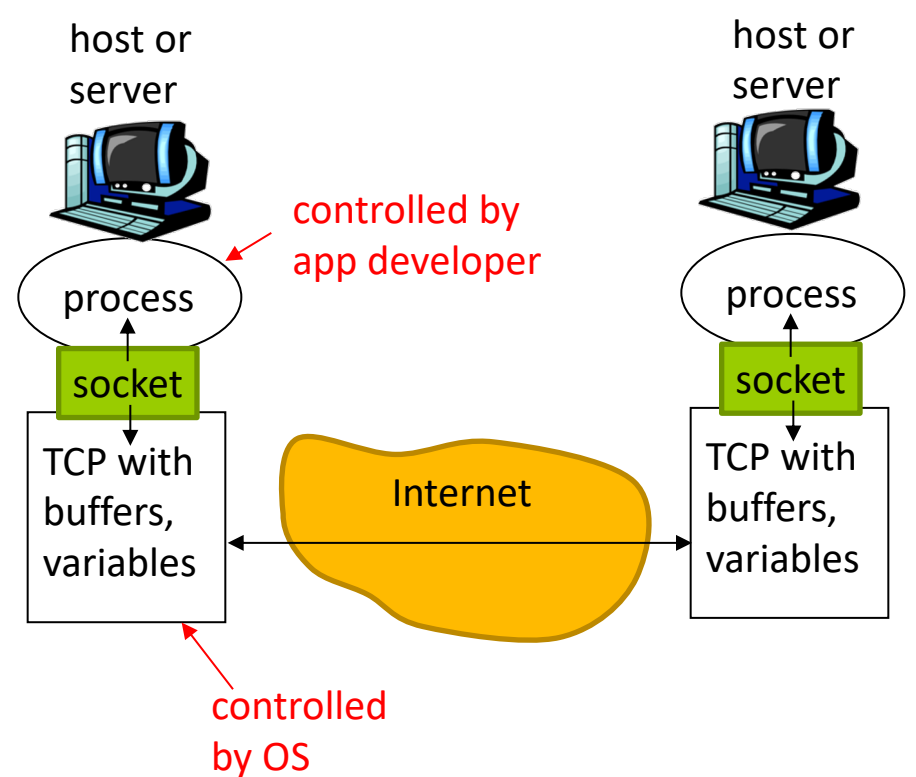

# Application-Layer Protocol

- Sockets just allow us to send raw messages  $\overline{\phantom{a}}$ between processes on different hosts
	- Transport service takes care of moving the data 7
- **What** exactly is sent is up to the application  $\overline{\mathcal{A}}$ 
	- An application-layer protocol 7
	- HTTP, IMAP, Skype, etc... 7

# **Application-Layer Protocol**

- Both the client and server speaking the protocol must 7 agree on
	- Types of messages exchanged
		- **2** e.g., request, response
	- 7 Message syntax
		- What fields are in messages 7
		- **7** How fields are delineated
	- Message semantics 7
		- **7** Meaning of information in fields
	- Rules for when and how processes send and respond to 7 messages

# **Application-Layer Protocol**

#### **Public-domain protocols:**  $7<sub>1</sub>$

- Defined in RFCs (Request for Comment) 7
- Allows for interoperability 7
- Examples: HTTP, SMTP, BitTorrent 7
- **Proprietary protocols** 7
	- **Examples: Skype**

### Hypertext Transport Protocol **in the Contract of A** (HTTP)

**7**

# Web Pages

Web **page** consists of base HTML file and (potentially) many referenced **objects**

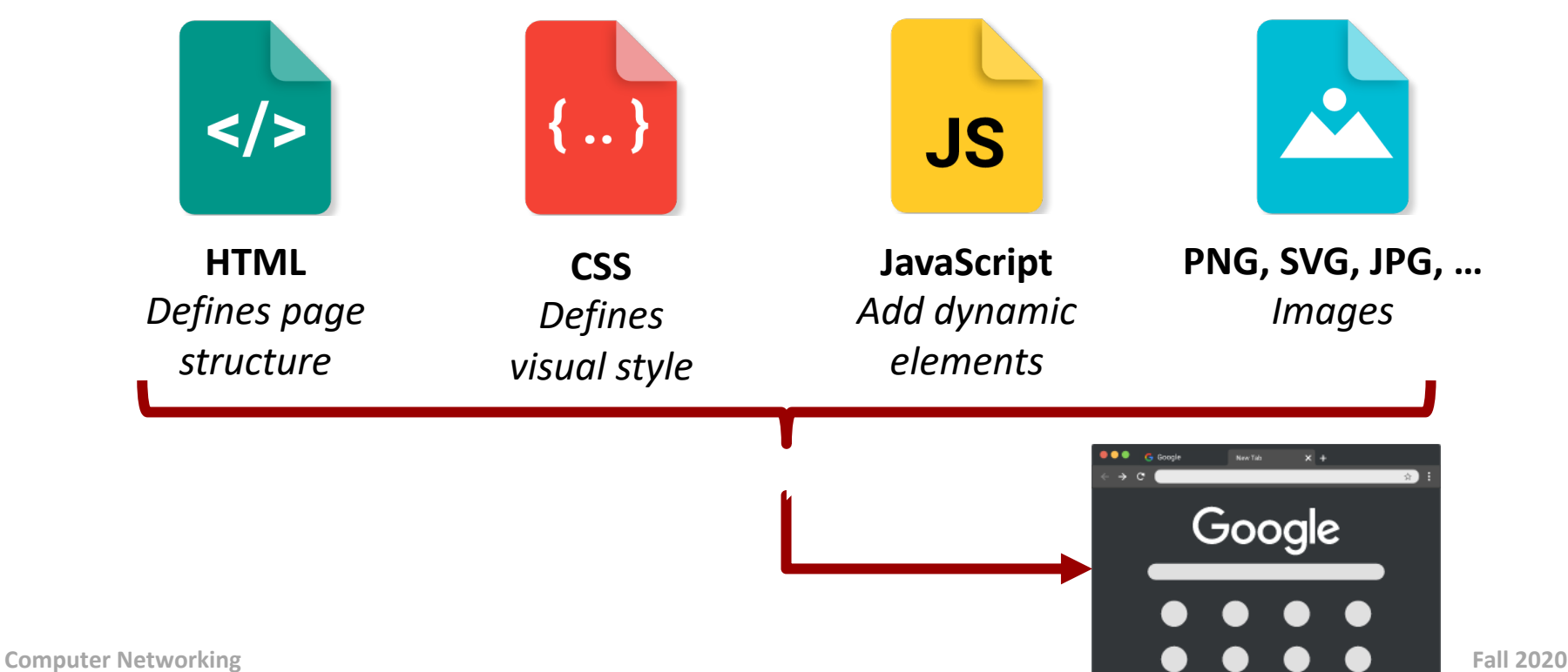

### **Web URLs**

- Each object (HTML, CSS, JS, etc...) is addressable by a URL
- Example:

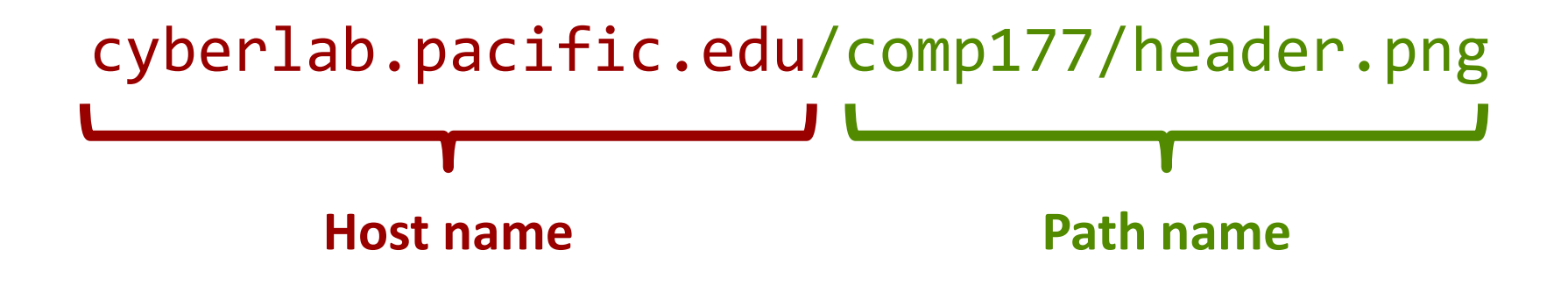

# **Hypertext Transfer Protocol Overview**

- **HTTP** is the *application* layer protocol for the web
- It is how the client and  $\mathcal{F}_{\mathbb{C}}$ server communicate
- **7** Client/server model
	- **Client:** browser that requests, receives, "displays" Web objects
	- **Server:** Web server 21 sends objects in response to requests

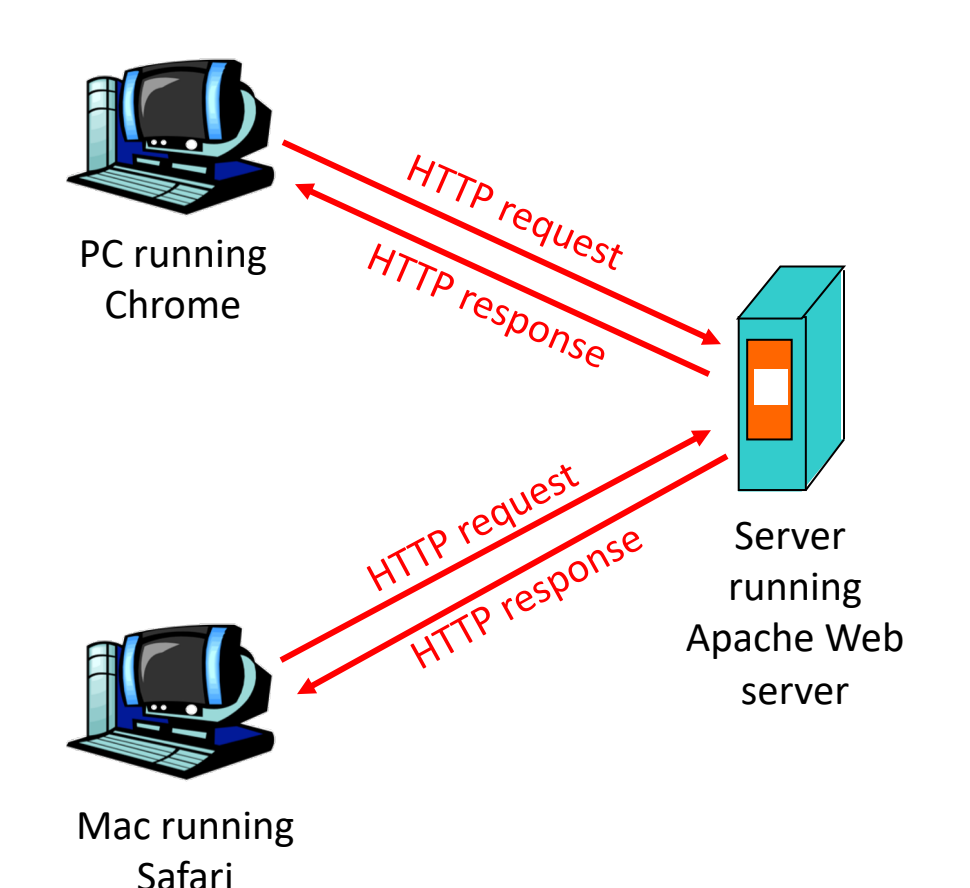

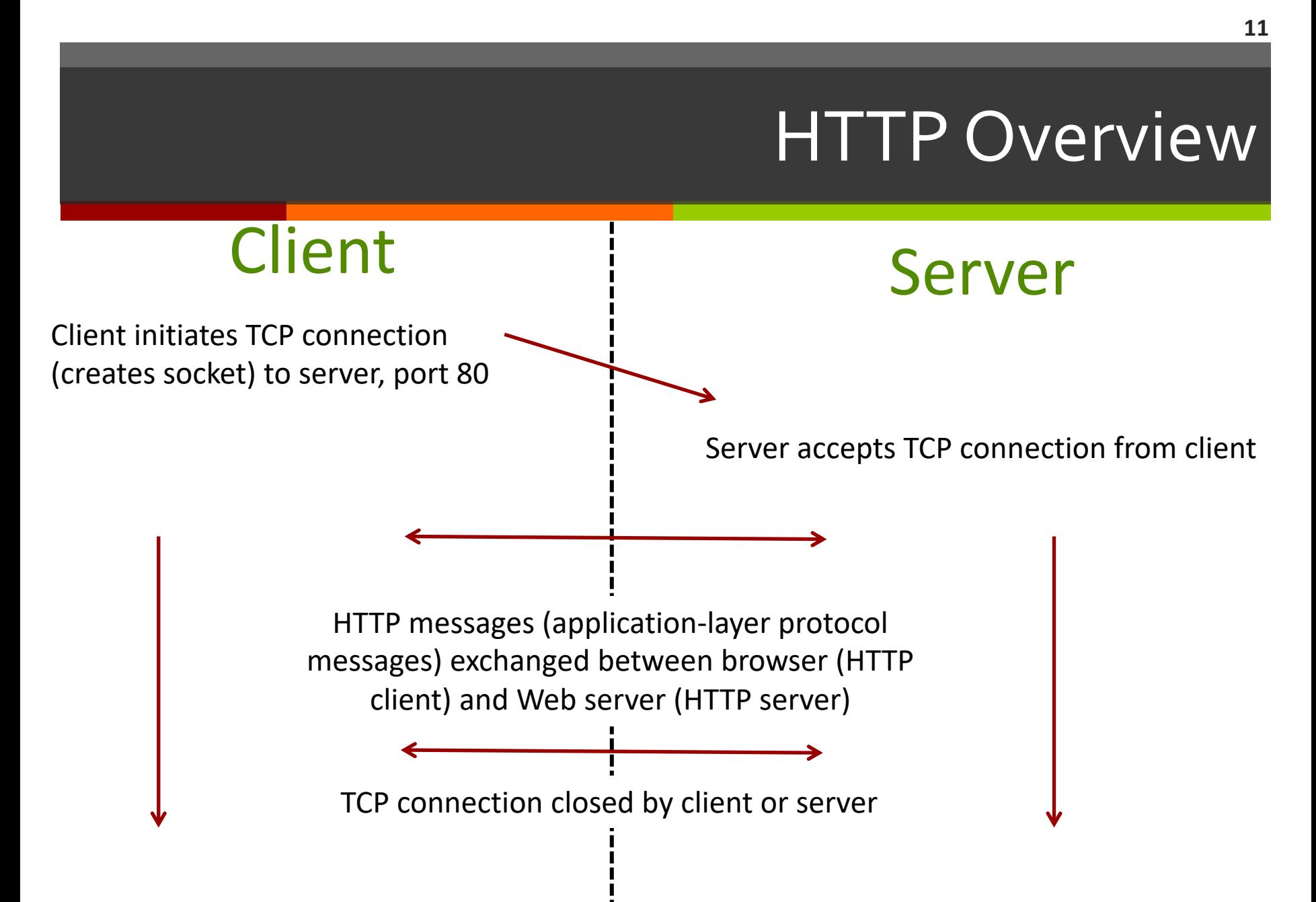

### **HTTP Overview**

- HTTP is "stateless" 71
- Server maintains no 71 information about past client requests
- Why no state?
	- Protocols that maintain 7 "state" are complex!
	- Past history (state) must be 7 maintained
	- If server/client crashes, 7 their views of "state" may be inconsistent and must be reconciled

# HTTP Connections

### Non-persistent HTTP

- *A* At most one object is sent over a TCP connection
- **7** Single request, single response

### Persistent HTTP

- **7** Multiple objects can be sent over single TCP connection between client and server
- **7** Single request, multiple responses

# Nonpersistent HTTP

Suppose user enters URL www.someCompany.com/someDept/index.html

(contains text and references to 10 jpeg images)

1a. HTTP client initiates TCP connection to HTTP server (process) at www.someCompany.com on port 80

2. HTTP client sends HTTP *request message* (containing URL) into TCP connection socket. Message indicates that client wants object someDept/index.html

1b. HTTP server at host www.someCompany.com waiting for TCP connection at port 80. "accepts" connection, notifying client

3. HTTP server receives request message, forms *response message* containing requested object, and sends message into its socket

### Nonpersistent HTTP

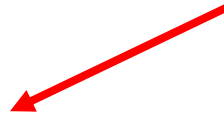

5. HTTP client receives response message containing html file, displays html. Parsing html file, finds 10 referenced jpeg objects

time

6. Steps 1-5 repeated for each of 10 jpeg objects

### **Why is this approach considered slow?**

4. HTTP server closes TCP connection.

# Non-Persistent HTTP: Response Time

#### **RTT (Round Trip Time):**  $\overline{\phantom{a}}$

Time for a small packet to 7 travel from client to server and back.

#### **Response time:** 7

- One RTT to initiate TCP 7 connection
- One RTT for HTTP request 7 and first few bytes of HTTP response to return
- File transmission time 7

### Total = 2RTT+transmit time (per object!)

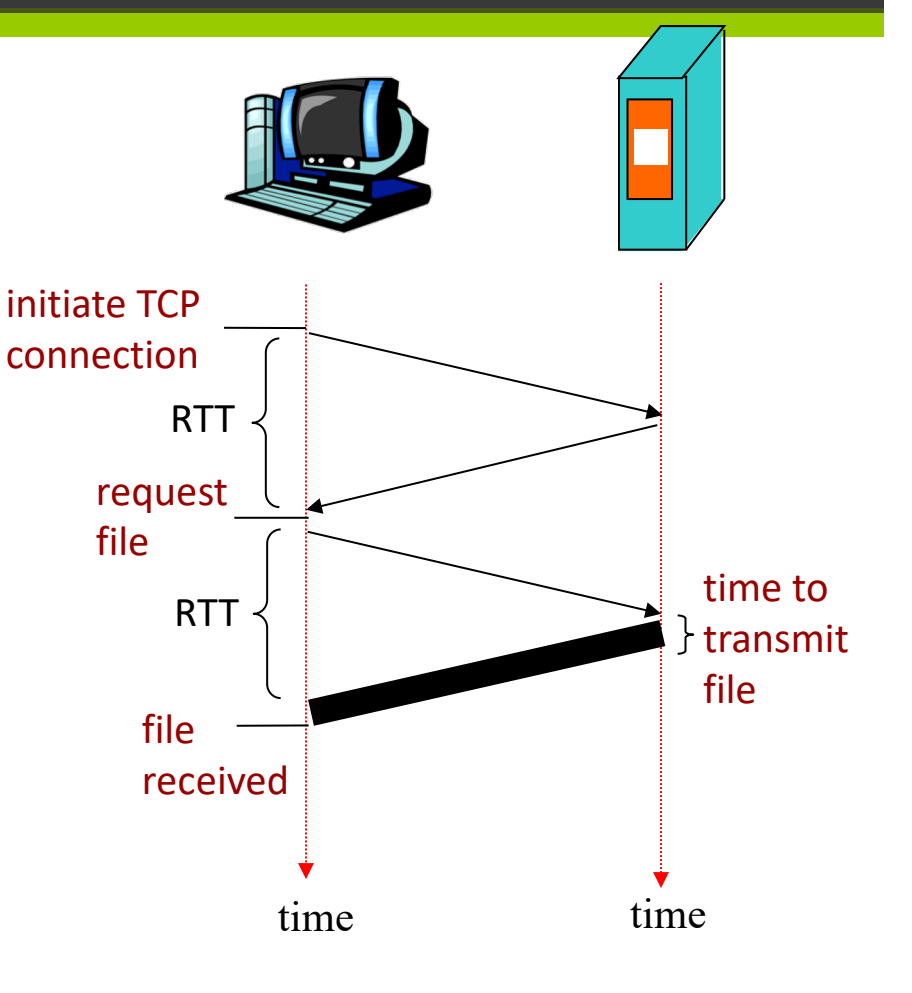

### Persistent vs Non-Persistent HTTP

#### **Non-Persistent HTTP issues** 71

- Requires 2 RTTs per object  $\overline{\phantom{a}}$
- OS overhead for each TCP 7 connection
- Browsers often open  $\overline{\boldsymbol{\pi}}$ parallel TCP connections to fetch referenced objects (more overhead)
- **Persistent HTTP** 
	- Server leaves connection 71 open after sending response
	- Subsequent HTTP messages 7 between same client/server sent over open connection
	- Client sends requests as 7 soon as it encounters a referenced object
	- As little as one RTT for all 7 the referenced objects

# HTTP Request Message

- ì HTTP request messages
	- Used to send data from client to server
	- **7** ASCII (human-readable format)

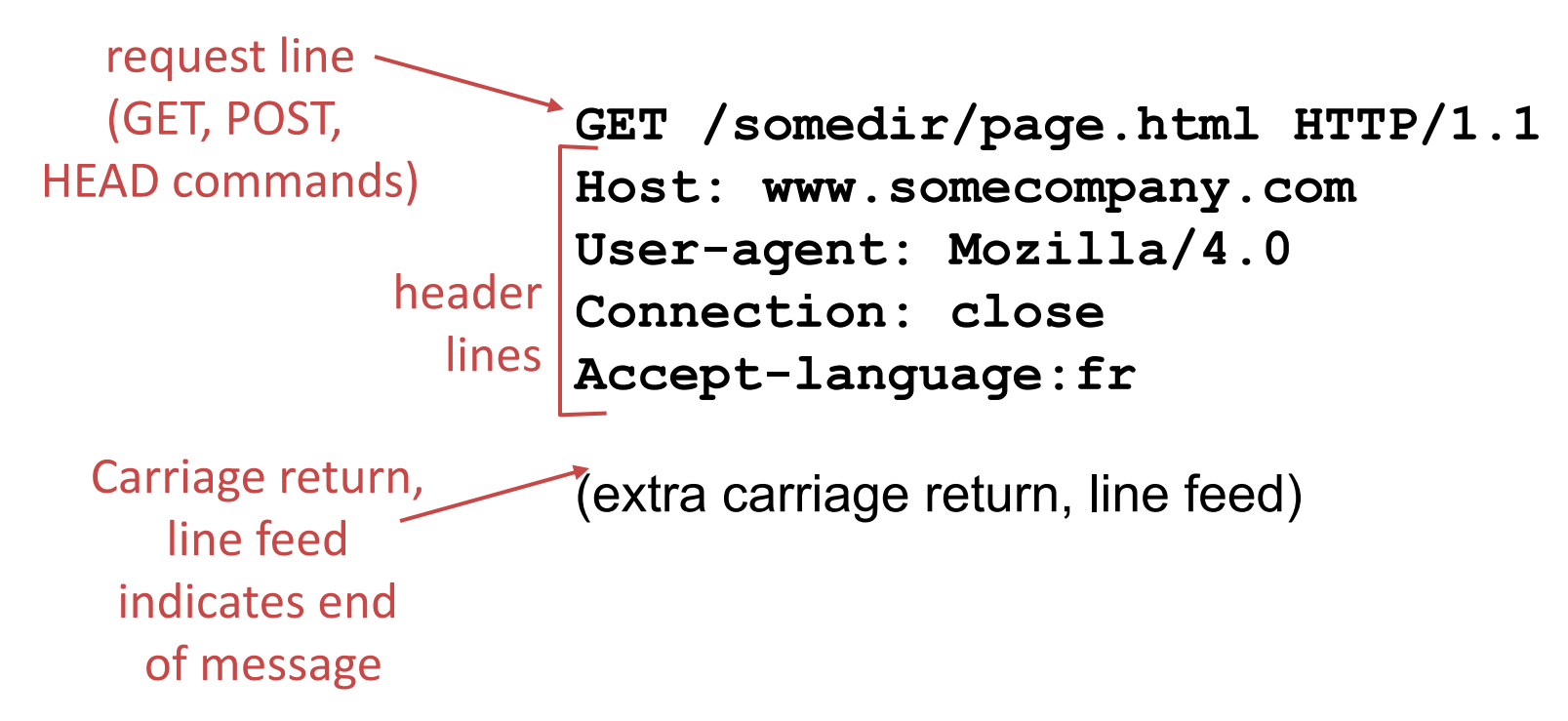

### HTTP Request Message: General Format

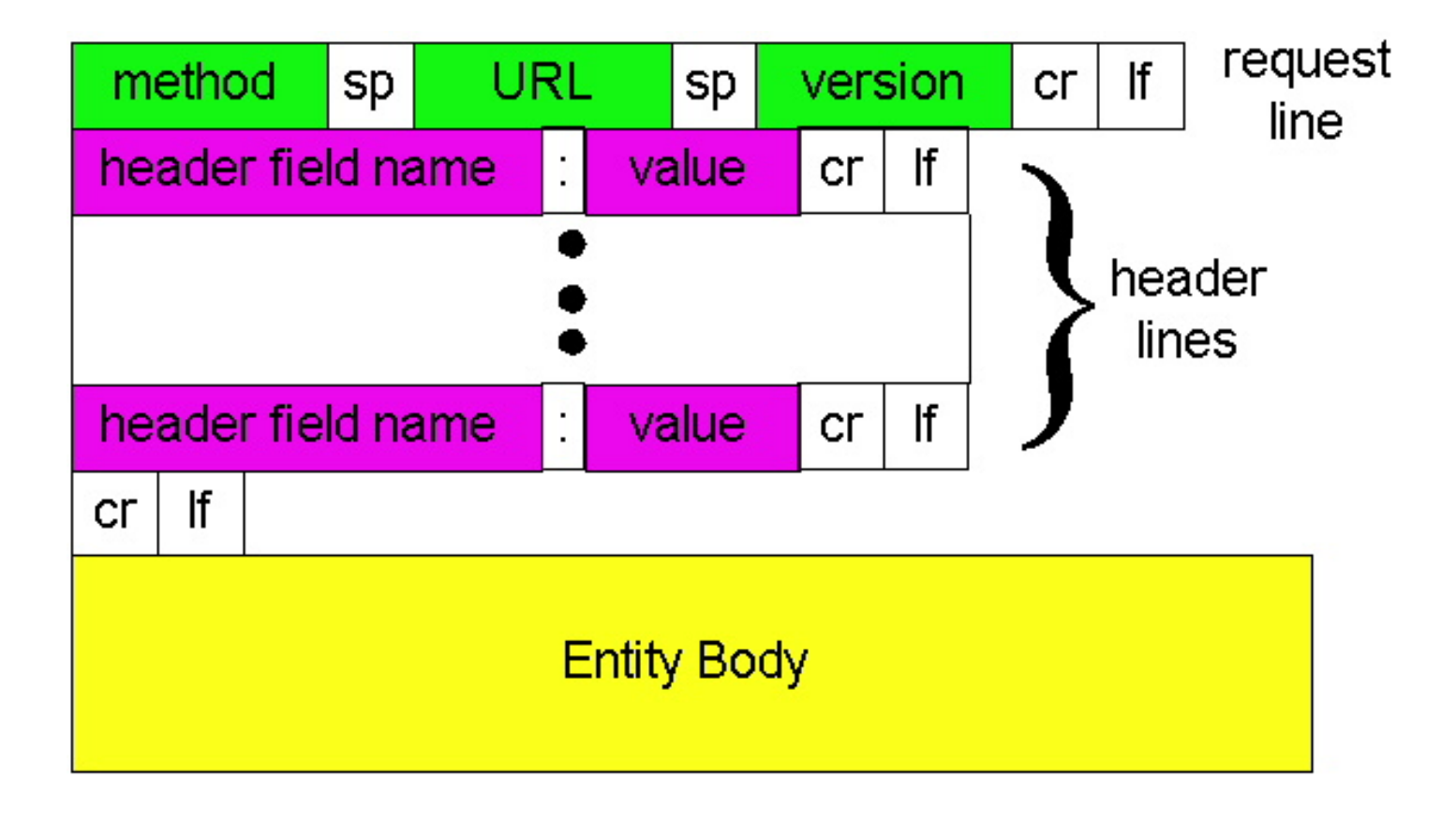

# **Uploading Form Input**

#### **Post method** 71

- Web page often includes  $\boldsymbol{\mathcal{F}}$ form input
- Input is uploaded to server  $\overline{\boldsymbol{\pi}}$ in entity body
- **URL** method
	- Uses GET method 7
	- Input is uploaded in URL  $\overline{\boldsymbol{\lambda}}$ field of request line

www.somecompany.com/page.php?variable1=testData

# Method Types

#### **HTTP/1.0** 7

- **GET** 7
	- Retrieve object from 7 server
- **POST** Л.
	- Upload object to server  $\overline{\phantom{a}}$
- **HEAD** 7

**Computer Networking** 

Retrieve only the header  $\overline{\mathbf{v}}$ associated with an object (not the object itself)

- $HTTP/1.1$ 7
	- **GET, POST, HEAD**  $\overline{\phantom{a}}$
	- **PUT** 7
		- uploads file in entity body  $\overline{\mathbf{z}}$ to path specified in URL field
	- **DELETE** 7
		- deletes file specified in  $\overline{\phantom{a}}$ the URI field

### HTTP Response Message

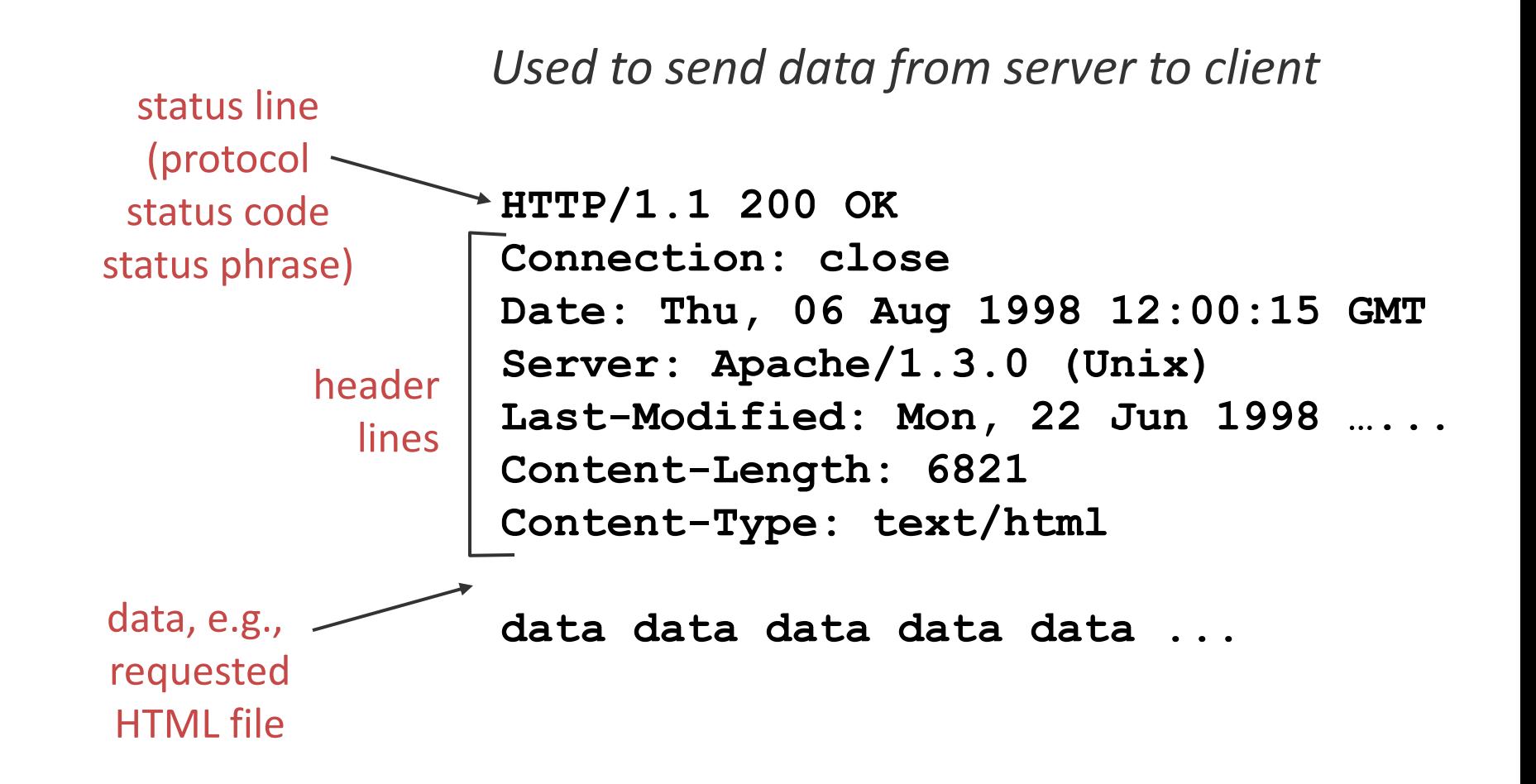

### HTTP Headers (Common for Requests)

- A few examples (out of many!)  $\overline{\phantom{a}}$ 
	- **User-Agent:** Type of web browser (Family? Version? 7 Mobile?)
	- **Host:** Domain name of site (and optional port number) 7
		- Required for HTTP/1.1 7
		- Required to support multiple sites hosted on same server
	- If-Modified-Since: Used in conditional requests Я.
		- Only send the file if it has been modified AFTER a certain Л. date. Otherwise, server responds with Not Modified
	- **Referrer:** URL of page client visited previously (that has 7 a link to current URL)

# HTTP Headers (Common for Replies)

- A few examples (out of many!) 7
	- 7 **Server:** Version/type of web server
	- **Date:** Date & Time HTTP response was generated 7
	- Last-Modified: Date & time the attached object was 7 last modified
	- **Content-Length:** Length of attached object in bytes 7
	- **Content-Type:** Media type of the attached object Л.
		- **T** text/html, image/png, application/javascript
	- **Content-Encoding:** Encoding (compression) format of object
		- $\overline{z}$  gzip

# HTTP Headers (Persistent HTTP)

#### To enable persistent HTTP  $\overline{\phantom{a}}$

- **Connection: Keep-Alive** 7
	- Tell server client wants persistent connection

#### Connection: close 7

 $\blacksquare$  Tell client or server – persistent connection not supported, socket will be closed after object

#### Keep-alive: timeout=n, max=m 7

- Tell client  $\overline{\mathbf{z}}$ 
	- $n =$  Number of idle seconds before server closes connection 7
	- $m =$  Maximum number of requests within one persistent Л connection

### HTTP Response Status Codes

In first line in server->client response message. A few sample codes:

### **200 OK**

 $\lambda$  request succeeded, requested object later in this message

### **301 Moved Permanently**

 $\lambda$  requested object moved, new location specified later in this message (Location:)

### **400 Bad Request**

 $\lambda$  request message not understood by server

### **404 Not Found**

 $\lambda$  requested document not found on this server

### **500 Internal Server Error**

### Trying out HTTP (Client side) for Yourself

1. Use netcat (nc) to open a TCP socket to your favorite Web server:

Opens TCP connection to port 80 (default HTTP server port) at www.google.com Anything typed in sent to port 80 at www.google.com **nc -vc www.google.com 80**

2. Type in a GET HTTP request:

**GET /about/ HTTP/1.1 Host: www.google.com** By typing this in (hit carriage return twice), you send this minimal (but complete) GET request to HTTP server

3. Look at response message sent by HTTP server!

# Demo Time!

### **Netcat Demo**

Manual file request 71

### **Wireshark Demo**

- Filtering on protocol headers  $\overline{\mathbf{z}}$
- Viewing request/response 7
- $\overline{\mathbf{z}}$ **HTTP** conversation analysis of all captured packets

# User-Server State: Cookies

- **HTTP** is stateless 71
	- State is sometimes desired 7
- Solution? Cookies! 71
	- Created when you visit a 7 site for the first time
	- When initial HTTP requests 7 arrives at site, site creates:
		- $\overline{\mathbf{v}}$ Unique ID
		- Entry in backend database 7 for ID
- Four components
	- Cookie header line of  $\mathbf{1}$ . HTTP response message
	- $2.$ Cookie header line in HTTP *request* message
	- Cookie file kept on **user's**  $3.$ **host**, managed by user's browser
	- **Back-end database at Web** 4. site

# Cookies: keeping "state"

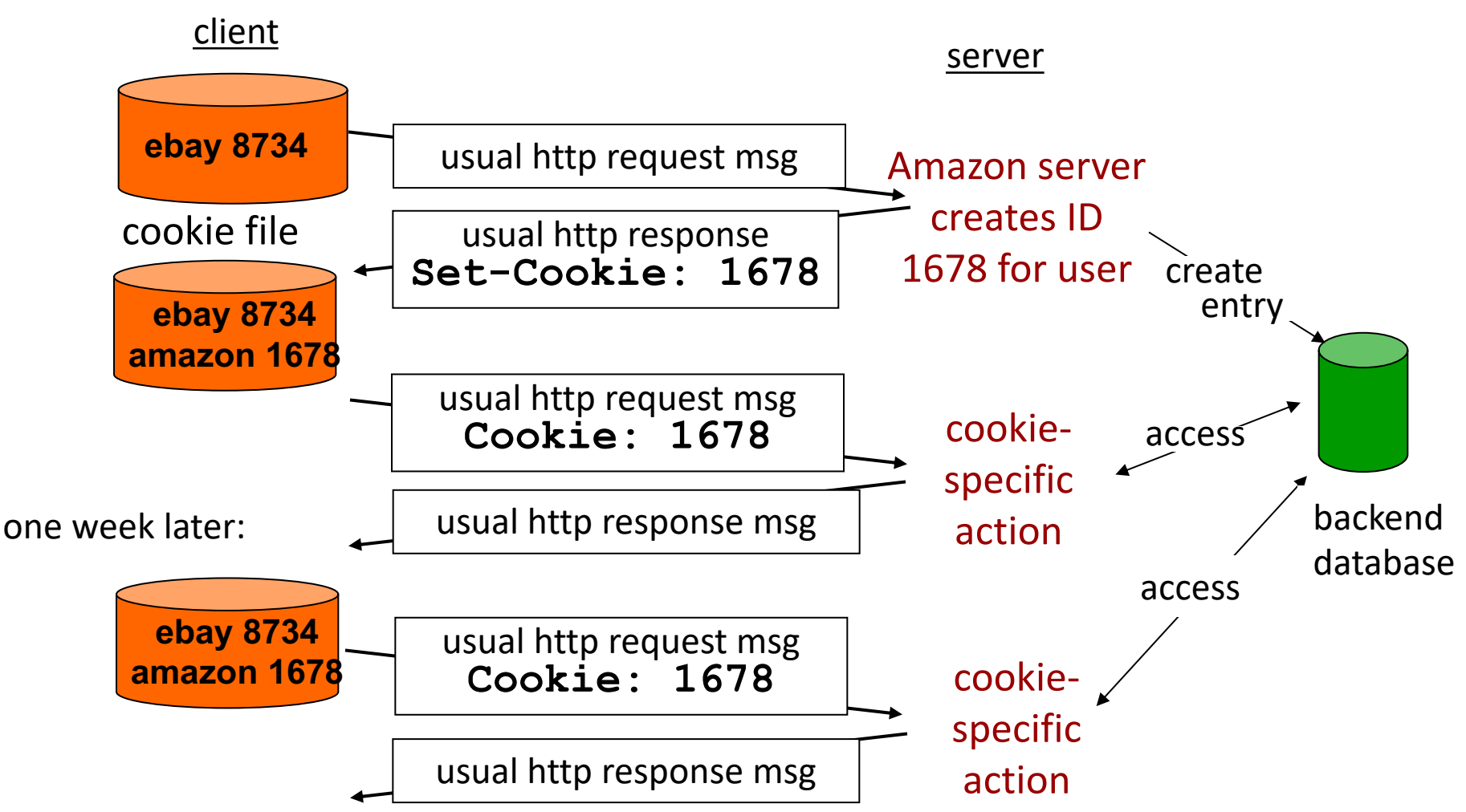

# Cookies

31

- $\overline{\phantom{a}}$ Cookies store Key -> Value pairs
- What can I do with this?  $\overline{\phantom{a}}$ 
	- Authorization, shopping carts, user session state (Web e-mail) 7
- How to keep "state": Л.
	- Protocol endpoints (sender/receiver) both have to maintain data  $\overline{\phantom{a}}$ over multiple transactions
	- Cookies: http messages carry state  $\overline{\boldsymbol{\lambda}}$
- Tension between users and websites 7
	- Websites: If I can track you, I can make money from marketers 7
	- Users: I don't want to be tracked (and thus can delete cookies) 7

# **Closing Thoughts**

### Recap

- Today we discussed 7
	- **URLS** 71
	- **HTML** 21
	- $\overline{\phantom{a}}$ **HTTP**

### **Next Class**

**TCP** 

### **Class Activity**

CA.13 - HTTP & Wireshark

Due tonight at 11:59pm